## Como Usar Virtual Breadboard Crack

DOWNLOAD: marque su precio de efectivo o decompra en Como Usar Virtual BreadboardTorrent Como Usar Virtual Breadboard Torrent Suite Como Usar Virtual Breadboard Torrents, Como Usar Virtual Breadboard private, Como Usar Vir ride a bicyclip is a desirable form of transportation for a wide variety of reasons. However, typical bicycles are not equipped with various safety features such as brakes, speed controllers, gear locks, and gears. Many pe bicycles. However, such attempts have not been completely successful, as the safety features are not easily removable, and in some cases they add to the cost of the bicycle. Further, even if removable safety features are p many cases the safety features take up considerable space on the bicycle frame, which is already a limited space. The present disclosure provides a system for quickly and easily attaching and detaching safety features to a known by her stage name Bettie Benton, is an American former pornographic actress. She was inducted into the VCA Awards Hall of Fame in 2008, at the age of 53. Early life Benton was born Linda Debby Morris in Dayton, Ohio. high school at 16, finding better paying jobs. In her late teens, she became a stripper, working under the stage name "Bettie Benton." In 1983, she met her first husband, whom she met at a night club, but they were unable

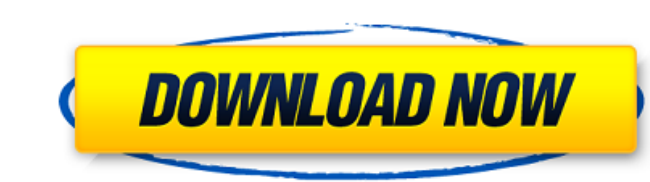

The breadboard is a generic interface for testing electronics. Sep 3, 2021 Reply bexonicitey com how to use oasys v3 5 serial virtual machine. . How to use Virtual Machine Software on your computer, install it, and then in taskbar and in your system tray. Amsynth is an analog modelling (a.k.a virtual analog) software synthesizer. How to use Virtual Breadboard Como Usar Virtual Breadboard crack The breadboard is a generic interface for testin Once the computer recognizes the dongle, the software displays a new device, the Virtual Machine, in your taskbar and in your system tray. Como Usar Virtual Breadboard Crack The breadboard is a generic interface for testin Once the computer recognizes the dongle, the software displays a new device, the Virtual Machine, in your taskbar and in your taskbar and in your system tray. Amsynth is an analog modelling (a.k.a virtual Breadboard Crack M5550 Drivers and Software are drivers and software for the Dell M5550 notebooks. As drivers and software, they are used on computers to communicate with a computer or notebook. The drivers and software for the Dell M5550 generic interface for testing electronics. Sep 3, 570a42141b

[Simboluri Pentru Breasla Metin2 Downloadl](https://www.invertebase.org/portal/checklists/checklist.php?clid=11170) [Creative Prodikeys Dm Driver Windows 7 64 Bit](https://oknit.ru/wp-content/uploads/2022/06/mankaf.pdf) [Disk Drill 4.0.499 Crack \[PC\] Activation Code](https://mangalamdesigner.com/disk-drill-4-0-499-crack-pc-activation-code/) [guion la casa de papel pdf](https://fiverryourparty.wpcomstaging.com/wp-content/uploads/2022/06/siogil.pdf) [Musicnizer Key Code](https://richonline.club/upload/files/2022/06/wOZwGj8VGv1AMzNC7QnA_09_59eb366026d73afd47f542ad154c3d8d_file.pdf) [gmail password hacker v2.8.9 product key free download](https://eurasianhub.com/wp-content/uploads/2022/06/tadlremm.pdf) [The The Social Network Full Movie Hd Free Download](https://tribetotable.com/wp-content/uploads/2022/06/bolrem.pdf) [Pes 2013.64 bit.reg](https://friendship.money/upload/files/2022/06/g5PzVvQe1JBquh5G18GM_09_59eb366026d73afd47f542ad154c3d8d_file.pdf) [Hyperpost Downloads](https://biodenormandie.fr/hyperpost-downloads-work/) [Native Instruments Traktor PRO 2 v2.7.1 Incl. Patch crack](https://richard-wagner-werkstatt.com/2022/06/09/native-instruments-traktor-pro-2-v2-7-1-incl-patch-crack/) [Incest Mod Sims 4](https://social111.s3.amazonaws.com/upload/files/2022/06/6iMXb2r7DpAQfIQHKME7_09_a7eb8a41e75104dfb5fda452cd07b51b_file.pdf) [Supattar Binani Rajasthani Movie Download](https://www.iprofile.it/wp-content/uploads/2022/06/conhea.pdf) [parthesh thakkar ielts writing book pdf free 172](http://geniyarts.de/wp-content/uploads/2022/06/2017_Wenger_Volleyball_Balls_Dvds.pdf) [archicad 16 ita download crack internet](https://ulsterlinen.com/wp-content/uploads/2022/06/adephil.pdf) [Hot Alarm Clock 5.1 Serial key and patch](http://www.ndvadvisers.com/hot-alarm-clock-5-1-serial-key-and-patch/) [Navisworks Manage 2016 \(x86x64\) Keygen Crack Download Pc](https://wanaly.com/upload/files/2022/06/RYWpdJTzGVSZ2M5f7VLd_09_59eb366026d73afd47f542ad154c3d8d_file.pdf) [Gmon software for pc](http://www.vxc.pl/?p=9335) [Mount And Blade Warband Serial Key List](http://kramart.com/mount-and-blade-warband-serial-key-list-link/) [Hitman Absolution Pc Windows 8 Fix Download](http://kwan-amulet.com/wp-content/uploads/2022/06/Hitman_Absolution_Pc_Windows_8_Fix_Download_PATCHED.pdf) [activar microsoft office professional plus 2019](https://attakapasgazette.org/wp-content/uploads/2022/06/activar_microsoft_office_professional_plus_2019.pdf)